## **Yüksek Lisans Tez Teslimi Nasıl Yapılır?**

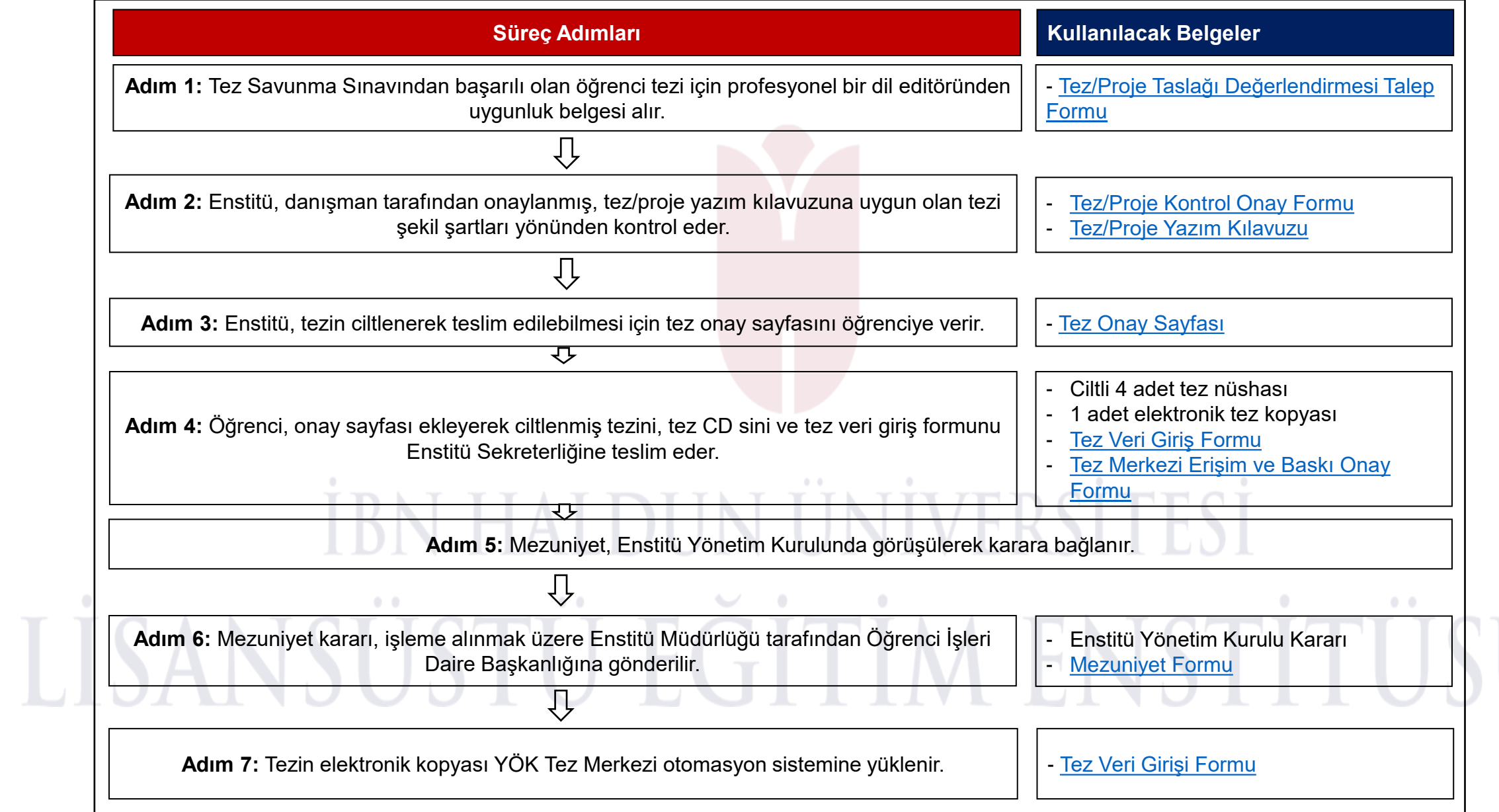

 $0\!-\!0$